#### DSG with netCDF Enhanced Data Model

#### 2017 EarthCube netCDF-CF Workshop

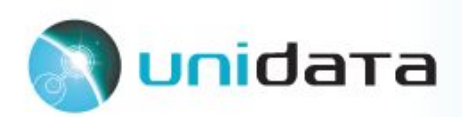

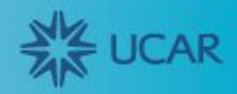

# Challenges

- Irregular point data are more difficult to map to netCDF data model than grids
- Duplicate information...
- Or need ragged arrays

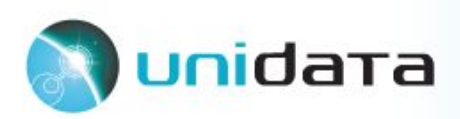

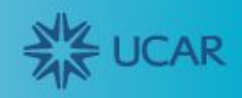

#### **Requirements**

- Work well with existing clients
	- Python
	- netCDF-Java
- Support realtime data streams
- My use cases:
	- U.S. upper air data
	- U.S. surface station (i.e. METAR)

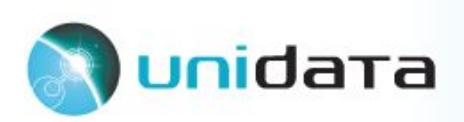

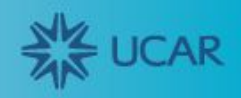

#### Contiguous Array

```
netcdf stations {
   dimensions:
    obs = UNLIMITED; // currently 6
   variables:
     float lat(obs);
     float lon(obs);
     string stid(obs);
     double time(obs);
     float temperature(obs);
   data:
     lat = 39.9,40,35.25,39.9,35.25,39.9;
    lon = -104.9, -105, -97.1, -104.9, -97.1, -104.9; stid = "KDEN","KBOU","KOKC","KDEN","KOKC","KDEN";
    time = 7776000,7776000,7776000,7777800,7777800,
            7778100;
    temperature = 15, 16, 25, 15.5, 25.2, 15.6;}
```
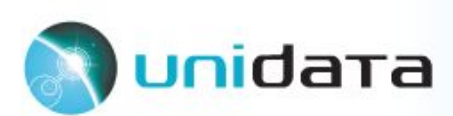

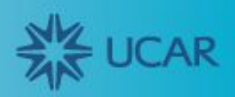

## Contiguous Array

- One dimension for observations
- Every array has the same size
- Repeats values for spatial metadata
- Simple
- Need to scan entire file to find all observations for a particular station
- In NetCDF-3, wastes space
- Compression makes this less worrisome (?)

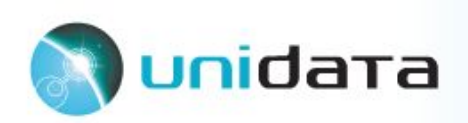

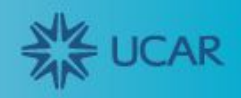

## Ragged Array

```
netcdf stations {
   dimensions:
     obs = UNLIMITED; // currently 6
     station = UNLIMITED; // currently 3
   variables:
     float lat(station);
     float lon(station);
     string stid(station);
     int index(obs);
     double time(obs);
     float temperature(obs);
   data:
    lat = 39.9, 40, 35.25;lon = -104.9, -105, -97.1; stid = "KDEN","KBOU","KOKC";
    index = 0, 1, 2, 0, 2, 0; time = 7776000,7776000,7776000,7777800,7777800, 7778100;
     temperature = 15,16,25,15.5,25.2,15.6;
}
```
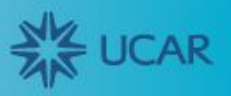

# Ragged Array

- One dimension for observations, one for stations
- Extra observation-length array for index mapping observation to station
- Less extra space usage
- More complicated
- Need to scan entire file to find all observations for a particular station
- Less redundant information

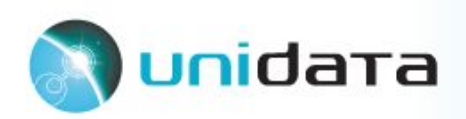

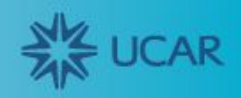

#### Extended Model

- Can the netCDF extended model make these simpler?
	- Compound types
	- Vlens
	- Groups

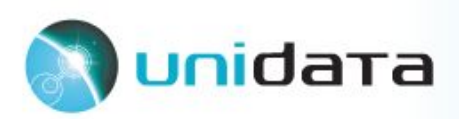

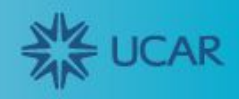

## Compound Types

- Does not address ragged array challenge
- Performance optimization

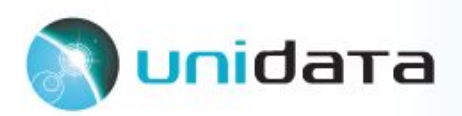

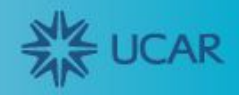

#### Compound Data Type, Obs Dim

```
netcdf stations {
   types:
     compound obs_t {
       float lat;
       float lon;
       string stid;
       double time;
       float temperature;
     }
   dimensions:
     obs = UNLIMITED; // currently 6
   variables:
     obs_t obs(obs);
   data:
    obs = \{39.9, -104.9, "KDEN", 7776000, 15},
           {40,-105,"KBOU",7776000,16},
           {35.25,-97.1,"KOKC",7776000,25},
           {39.9,-104.9,"KDEN",7777800,15.5},
           {35.25,-97.1,"KOKC",7777800,25.2},
            {39.9,-104.9,"KDEN",7778100,15.6};
}
```
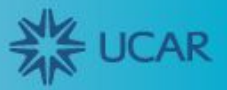

# Compound Data Type, Obs Dim

- One dimension for observations
- Compound data type used to keep all values for a particular observation
- Better data locality may improve I/O, compression
- Dealing with compound data type may be complex for client
- Same repeated information as Contiguous Array--but could be addressed
- This CDL crashed ncgen (fixed)

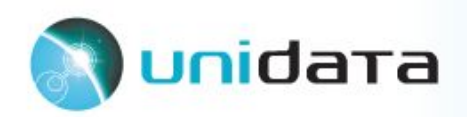

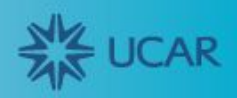

## Vlen

- Variable length **data type** • Solves the ragged array problem
- What would really help is Vlen as a dimension--as a data type it incurs some "challenges"

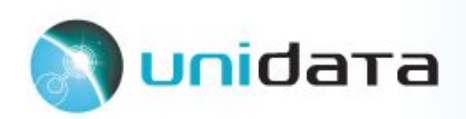

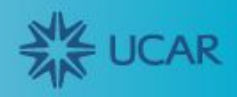

#### VLen Data Type, Station Dim

```
netcdf stations {
   types:
     float (*) variable_time_float;
     double (*) variable_time_double;
   dimensions:
     station = UNLIMITED; // currently 3
   variables:
     float lat(station);
     float lon(station);
     string stid(station);
    variable time double time(station);
    variable time float temperature(station);
   data:
    lat = 39.9, 40, 35.25;lon = -104.9, -105, -97.1; stid = "KDEN","KBOU","KOKC";
    time = {7776000,7777800,7778100}, {7776000},
            {7776000,7777800};
    temperature = \{15, 15.5, 15.6\}, \{16\}, \{25, 25.2\};}
```
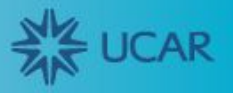

# VLen Data Type, Station Dim

- One dimension for observations
- VLen data type used to handle ragged arrays
- Finding data for a station only requires finding a single index
- All data for a particular variable stored together
- Similar to Indexed Ragged Array, but exploiting VLen to rationalize per-station storage

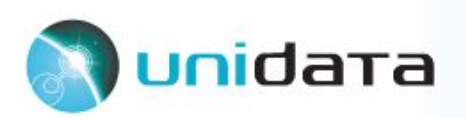

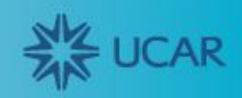

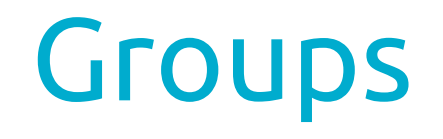

- Handle changing dimensionality by separating stations into their own groups
- Essentially uses groups as a dimension

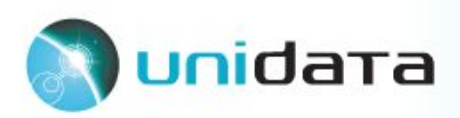

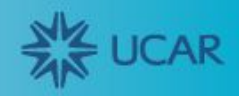

#### Group-per-station

```
netcdf stations {
   dimensions:
     station = UNLIMITED ;
   variables:
     float lat(station) ;
     float lon(station) ;
     string stid(station) ;
   data:
    lat = 39.9, 40, 35.25;lon = -104.9, -105, -97.1; stid = "KDEN", "KBOU", "KOKC" ;
   group: KDEN {
     dimensions:
       obs = UNLIMITED ;
     variables:
       int index ;
       double time(obs) ;
       float temperature(obs) ;
```

```
 data:
    index = 0 ;
     time = 7776000, 7777800, 
             7778100 ;
     temperature = 15, 15.5, 15.6;
 } // group KDEN
 group: KBOU {
   dimensions:
     obs = UNLIMITED ;
   variables:
     int index ;
     double time(obs) ;
     float temperature(obs) ;
   data:
    index = 1 ;
    time = 7776000;
     temperature = 16 ;
 } // group KBOU
```
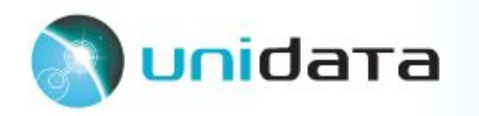

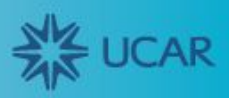

## Group-per-station

- All station metadata stored at global scope
- Each station has its own group
- Eliminates ragged arrays, VLen, and compound data types
- Client must scan all groups to get data for all stations
- No need for all stations to have same variables
- Can clients handle ~6000 groups?
- Locality probably same as using compound data type

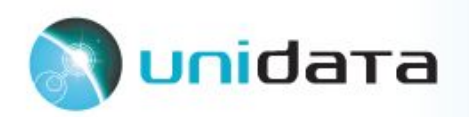

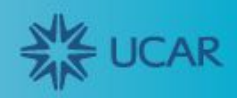

# All Together now

}

```
netcdf stations {
   types:
     compound obs_t {
       double time;
       float temperature;
 }
    obs t (*) variable obs t compound stn_t {
       float lat;
       float lon;
       string stid;
       variable_obs_t obs;
     }
   dimensions:
     station = UNLIMITED;
   variables:
    stn t stations(station)
```

```
data:
     stations = {39.9,-104.9,"KDEN", 
                  {{7776000,15},
                   {7777800,15.5},
                   {7778100,15.6}}},
       {40,-105,"KBOU", 
        {{7776000,16}}},
       {35.25,-97.1,"KOKC", 
        {{7776000,25},{7777800,25.2}}}
```
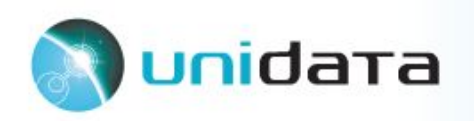

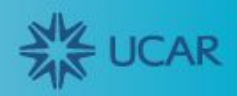

# All Together Now

- "Compound VLen Data Type nested within Compound Data Type, Unlimited Station Dimension"
- Most complex
- Not clear all clients can even handle this
- Puts all information for a station together
- Slicing across stations is hard

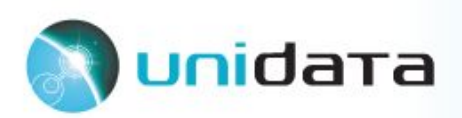

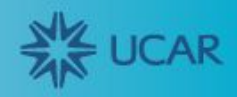

#### Benchmarks

- Used collection of 400k METAR records
- Ragged arrays 25% faster to write and 35% smaller
- No performance benchmarks for new stuff

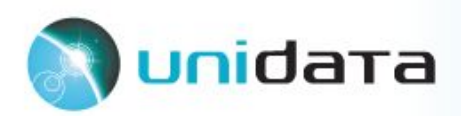

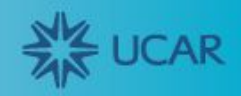

#### Take Aways

- All of the extended model extensions require manual iteration
- In Python, this has made testing and development excruciating
- Vlen is problematic specifically for realtime data--you don't append values

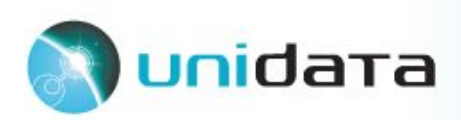

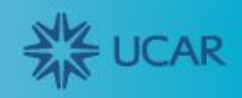

# My Opinion?

- Vlen is not worth the complexity
- Compound data types are not as bad...but I don't see the benefits either
- Groups are good, though I have concerns about having to scan through 6000 of them
- Without a true ragged array (i.e. vlen *dimension*) classic model is fine

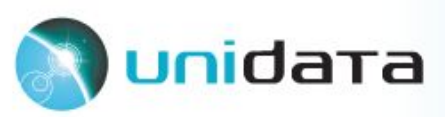

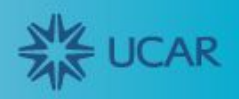